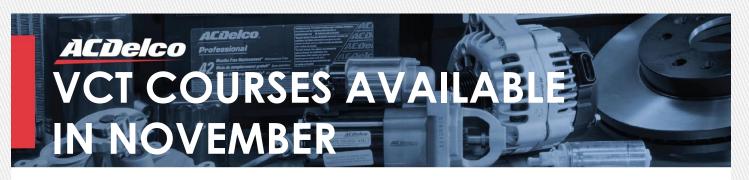

To keep up with today's high tech vehicles, enroll in ACDelco's Virtual Classroom Training (VCT) sessions. These live, Internet-based, interactive sessions are presented by a live Instructor, and focus on the latest vehicle technologies.

#### **COURSE DETAILS**

**Date:** 11/07/2018

- Time:
   3:00 PM 5:00 PM EST

   12:00 PM 2:00 PM PST
- **Course #:** S-EL06-11.01VCT
- **Course Title:** MOST Network Diagnostics and Infotainment System Programming

Enroll: <u>Click here to enroll</u>

### **COURSE DESCRIPTION**

This course covers concepts and procedures related to the Media Oriented Systems Transport (MOST) network. GM Technicians will learn about the Media Oriented Systems Transport (MOST) network, which is the heart of the Next Generation Infotainment (NGI) systems.

Upon completion of this course technicians will be able to identify:

- MOST normal operation, MOST ring break, and MOST fault reporting, programming and configuration
- Programming required when a new infotainment system component is installed or the software is updated

The information in this publication is current at time of distribution and is subject to change or cancellation.

Visit acdelcotraining.com for the latest information

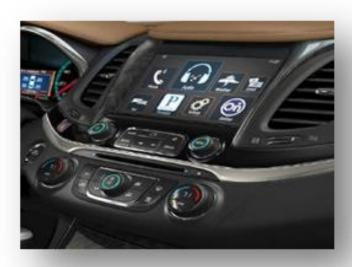

- Limit 25 seats per class
- Enroll online at acdelcotraining.com or call 1-800-825-5886 (prompt 1)
- Contact your ACDelco representative for program and pricing information

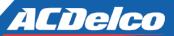

TRAINING MISSION STATEMENT ACDelco's mission is to provide aftermarket service professionals with the skills necessary to help safely and effectively diagnose and repair customer vehicles utilizing inviting education methods within an extensive and engaging training portfolio.

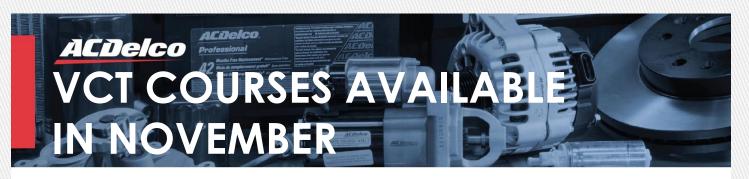

To keep up with today's high tech vehicles, enroll in ACDelco's Virtual Classroom Training (VCT) sessions. These live, Internet-based, interactive sessions are presented by a live Instructor, and focus on the latest vehicle technologies.

### **COURSE DETAILS**

**Date:** 11/21/2018

 Time:
 2:00 PM - 4:00 PM EST

 11:00 AM - 1:00 PM PST

**Course #:** S-EM01-04.01VCT

Course Title: Camshaft Position Actuator Systems 1

Enroll: <u>Click here to enroll</u>

## **COURSE DESCRIPTION**

This course describes features, service procedures and diagnostics for Camshaft Position Actuator systems. This course provides a general overview of actuator systems

This course will focus on:

- Variable valve timing, benefits, components and valve overlap
- Actuator components and operation for specific engine groups
- Diagnostic procedures are presented for Camshaft Actuator systems including electrical, mechanical and correlation DTC's. Testing and diagnosing dual wire communications networks

The information in this publication is current at time of distribution and is subject to change or cancellation.

Visit acdelcotraining.com for the latest information

- Limit 25 seats per class
- Enroll online at acdelcotraining.com or call 1-800-825-5886 (prompt 1)
- Contact your ACDelco representative for program and pricing information

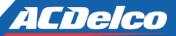

TRAINING MISSION STATEMENT ACDelco's mission is to provide aftermarket service professionals with the skills necessary to help safely and effectively diagnose and repair customer vehicles utilizing inviting education methods within an extensive and engaging training portfolio.

# Virtual Classroom Training

ACDelco

With just a simple purchase of a PC headset with attached microphone, ACDelco PSC and KFLT participants can take these live, interactive training classes.

#### What does my system need?

ACDelco

Ensure hardware used for VCT meet the following minimum requirements:

- Windows 10, Windows 8.1, Windows 7
- A hard wired high speed connection (Wireless connection is not recommended)
- Internet Explorer 8 or higher (IE 9 recommended), Windows Edge browser, Mozilla Firefox, and Google Chrome
- Adobe Flash Player 13.0 (or later recommended)
- Screen resolution of 1024x768 (minimum)
- USB PC headset with attached microphone

#### How do I enroll?

Log in to <u>acdelcotraining.com</u>. Search for scheduled sessions by clicking **Enroll in a Course** from the home page. Search for **Course Number** > **Contains** > **VCT** and click **Submit**.

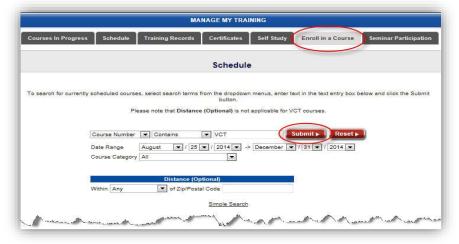

The available course sessions will appear. To enroll in a course session, click the button next to the desired session, and then click **Submit**.

You have until one hour prior to the session start time to enroll. If you try to enroll in a session that starts within one hour, you will receive a Past Cutoff Date message.

For more information on the requirements for VCT, please refer to the VCT User Guide located in the Resources section on <u>acdelcotraining.com</u>.

The information in this publication is current at time of distribution and is subject to change or cancellation.

Visit acdelcotraining.com for the latest information

# ACDelco

TRAINING MISSION STATEMENT ACDelco's mission is to provide aftermarket service professionals with the skills necessary to help safely and effectively diagnose and repair customer vehicles utilizing inviting education methods within an extensive and engaging training portfolio.